Name of Teacher: Miss Radhika M. Patil

Name of Teacher: Miss Radhika M. Patil<br>Class: B.Sc. Computer Science (Entire)- II Semester : 3<br>Course Title: Object Oriented Programming using C++

Course Title: Object Oriented Programming using C++

#### Static Data Member:

- $\triangleright$  Data members are the variables declared inside the class.
- Static is a keyword in  $C++$  used to give a special characteristic to an element.
- $\triangleright$  Static elements are allocated the memory only once in a program and they have a scope till the program lifetime.
- $\triangleright$  Static data members of a class are those members which are shared by all the objects.
- Static Data Member:<br>
Static is a keyword in C<sup>++</sup> used to give a special characteristic to an element.<br>
Static elements are allocated the memory only once in a program and they have a scope till the program lifetime.<br>
Sta members.
- $\triangleright$  Static data members must be initialized explicitly always outside the class. If not initialized, then linker will give an error.
- $\triangleright$  Static data member is a data member which is shared by all the objects of a class, so only one copy of static data member is kept in memory.

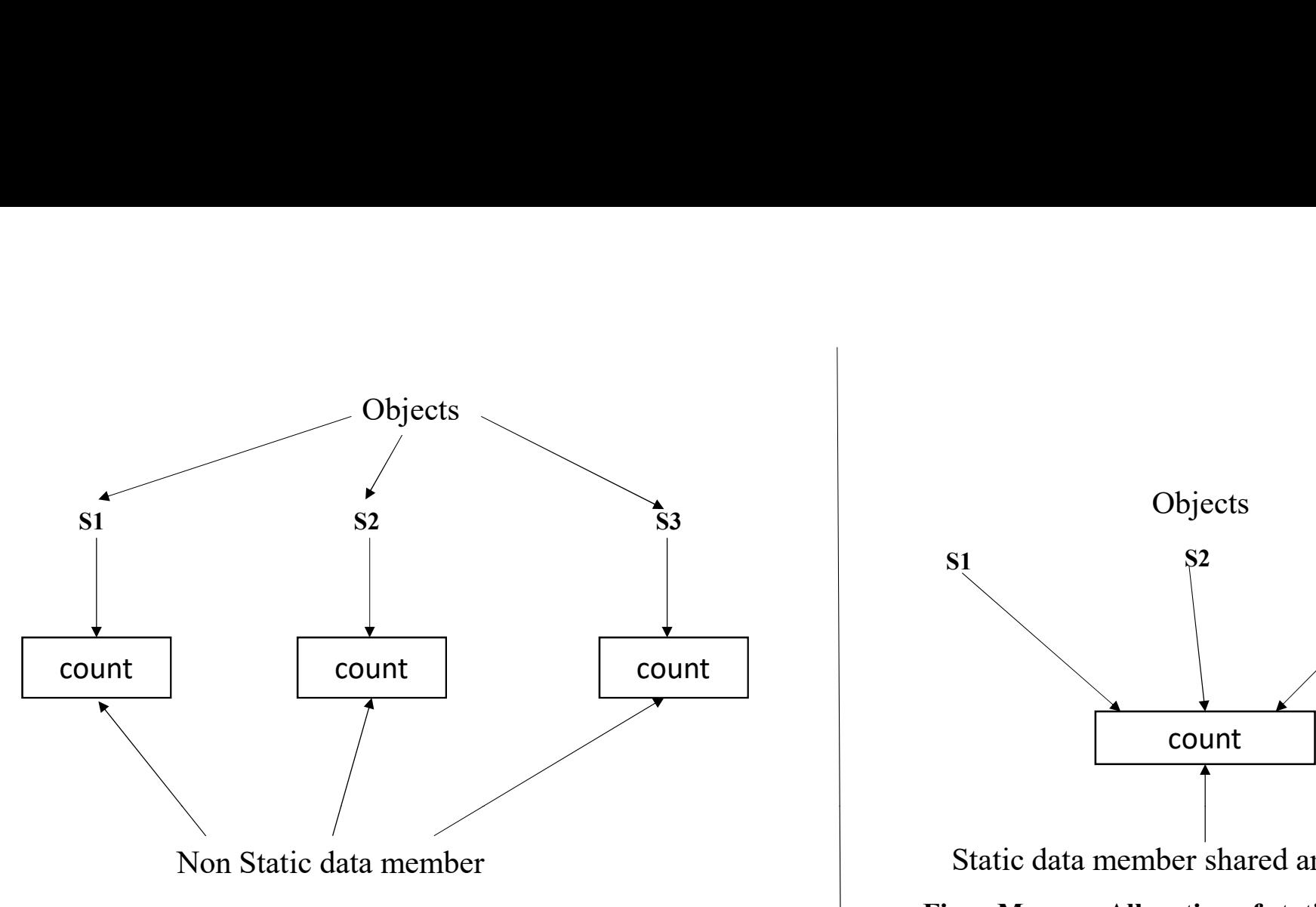

Fig. Memory Allocation of non static data members for objects

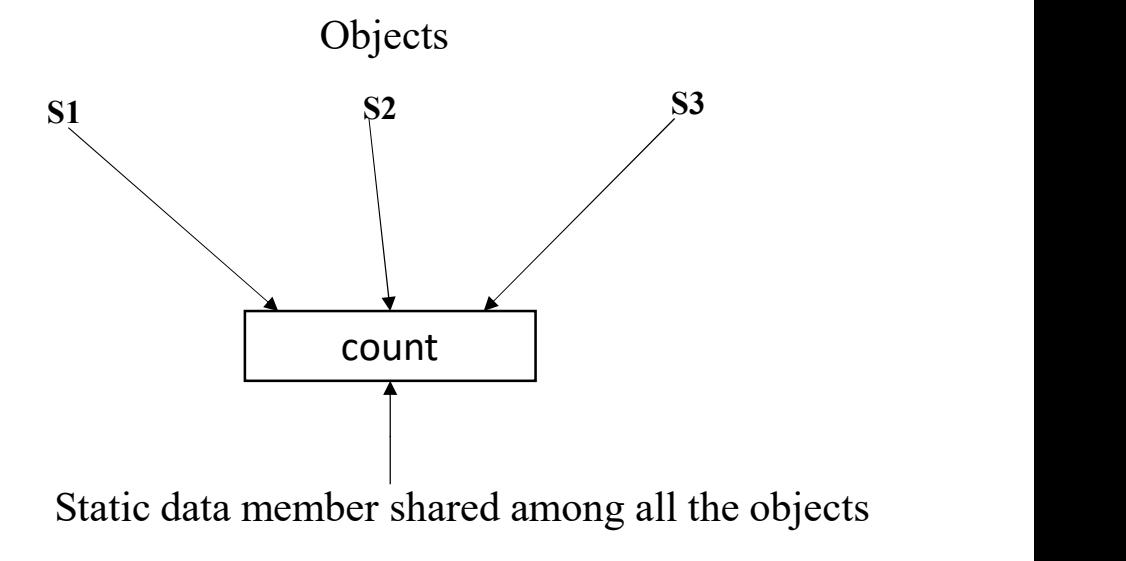

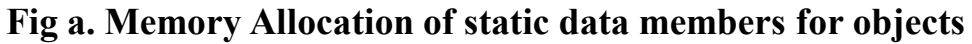

#### Properties of static data member:

- **Properties of static data member:**<br>1. Only one copy of static data member is created and is shared by all objects of a class , no matter how many objects are created.<br>2. It is initialized when first object of a class is c **Properties of static data member:**<br>
2. Only one copy of static data member is created and is shared by all objects of a class, no matter how man<br>
2. It is initialized when first object of a class is created, no other init **Properties of static data member:**<br>3. Only one copy of static data member is created and is shared by all objects of a class, no matter how many objects<br>2. It is initialized when first object of a class is created, no oth
- 
- **Subsequence is created and is shared by all object** only one copy of static data member is created and is shared by all object It is initialized when first object of a class is created, no other initialization Static data **Properties of static data member:**<br>
1. Only one copy of static data member is created and is shared by a<br>
2. It is initialized when first object of a class is created, no other init<br>
3. Static data members are normally us It is initialized when first object of a class is created, no other initial<br>Static data members are normally used to maintain the values which<br>te: Static data members are not initialized using constructor because<br>Syntax fo Static data members are normally used to maintain the value<br>te: Static data members are not initialized using constructor b<br>Syntax for static data member declaration is as follows:<br>tax:<br>tatic data\_type var\_name;<br>ample:<br>tat

Note: Static data members are not initialized using constructor because they are not dependant on object initialization.

• Syntax for static data member declaration is as follows:

#### Syntax:

#### Example:

#### Syntax:

#### Example:

Once we define static data member, user can not redefine it.

# Example:

```
class Sample \{static int count;<br>static int count;<br>int num;<br>void getdata(int);<br>void getcount();<br>static int of the static static static static static static static static static static static static static static static static static stat
                   |<br>|<br>| static int count;<br>| int num;<br>|<br>| void getdata(int);<br>| void getcount();
   public:
                  void getdata(int);
                  void getcount();
};
Example:<br>
class Sample<br>
{<br>
void main<br>
static int count;<br>
int num;<br>
public:<br>
void getdata(int);<br>
void getcount();<br>
}<br>
},<br>
void Sample::getdata(int x)<br>
{<br>
num=x;<br>
cout<***n num="\lt num;<br>
count++:<br>
count++:<br>
count++:<br>
coun
      num=x;
      \text{cout}<<"\n num="<<num;
                                                                                                                         void main() \{Sample s1,s2,s3;
                                                                                                                               s1.getcount();
                                                                                                                               s2. getcount();
                                                                                                                               s3.getcount();
                                                                                                                               s1.getdata(100);
                                                                                                                               s2. getdata(200);
      count++; }
void Smaple::getcount() \{cout<<"\n count="<<count; }
void getcount();<br>
};<br>
void Sample::getdata(int x)<br>
{<br>
num=x;<br>
cout<<"\n num="<<|\num;<br>
count++;<br>
}<br>
void Smaple::getcount()<br>
{<br>
cout<<"\n count="\\text{\left(\num}{\left(\num} count="\text{\left(\num}}}<br>
}<br>
int Sample::cou
                                                                                                                               s3.getddata(300);
                                                                                                                               cout << "\n After reading data:";
                                                                                                                               s1.getcount();
                                                                                                                               s2. getcount();
                                                                                                                               s3.getcount();
                                                                                                                         getch(); }
```
count=0

count=0

count=0

num=100

num=200

num=300

count=3

count=3

count=3

#### Static Member Function:

- $\triangleright$  Like member variable or data member, member function can also be declared as static.
- $\triangleright$  Static member function can **access only static data members and function of same class**.
- $\triangleright$  The non-static members are not available to these function.
- $\triangleright$  The static member function can be **invoked/called** using its **class name, without using its object**.
- $\triangleright$  Static keyword makes function free from individual object of class and its scope is global in the class. Example 1. Static member function can also be declared as static<br>  $\triangleright$  Static member function can **access only static data members and function of same**<br>  $\triangleright$  The non-static members are not available to these function

### Features of static member function:

- 
- 
- 2. Static member function can **access only static data members and function of same class.**<br>
2. The static member function can be **invoked/called** using its class name, without using its object.<br>
2. Static keyword makes f 3. The non-static members are not available to these function.<br>
3. The static keyword makes function free from individual object of class and its scope is global in the class.<br>
3. Static data member function can access on

### • Defining static member function:

Static member function is defined by using keyword static before member function to be declared as static.

#### Syntax:

```
ning static member function:<br>sember function is defined by using keyword static before member function to<br>static return_type function_name()<br>{<br>//statements;
   \{//statements;
   }
```
# • Accessing or Invoking static member function:

A normal member function is accessed using object and dot operator (.). It can be accessed using class name and scope resolution operator (::).

#### Syntax:

class\_name::fun\_name();

### Example:

Sample::display();

#### Program:

```
class Test \{static int count;<br>
int code;<br>
:<br>
void setcode()<br>
;
       static int count;<br>int code;<br>:<br>void setcode()<br>{<br>code=++count;
   public:
        void setcode() \{code=++count; }
        void showcode() \{cout<<"\n Object No.:"<<code; }
        static void showcount() \{cout<<"\n Count="<<count; }
};
int Test::count=0;
```
void main()  $\{$ Test  $t1,t2$ ; t1.setcode(); t2.setcode(); Test::showcount(); Test t3; t3.setcode(); Test::showcount(); t1.showcode(); t2.showcode(); t3.showcode(); getch();

}

Count=2

Count=3

Object No.:1

Object No.:2

Object No.:3

#### Array of Objects:

- $\triangleright$  Like array of other user defined data types, array of type class can also be created.
- Array of type class contains object of a class and its individual elements. Thus an array of class type is known as array of objects. Objects:<br>ay of other user defined data types, array of type class can also be creaf<br>f type class contains object of a class and its individual elements. Thus<br>y of object is declared in same way as an array of any built in
- $\triangleright$  An array of object is declared in same way as an array of any built in data type.

#### Syntax for declaring an array of object is:

# Example:

Student s[5];

Program: Program to demonstrate concept of array of objects.

```
class Books
\{char title[20];
      float price;
 public: 
       void getdata();
       void putdata();
};
void Books::getdata()
\{cout << "\'\n Enter title:";
  cin>>title;
  cout << "\'n Enter price:";
  cin>>price;
}
void Books::putdata()
\{cout << "\'n Title:" << title;
   cout << "\n Price:" << price;
}
```

```
void main()
                                                 \{Books b[5];
                                                      main()<br>Books b[5];<br>for(int i=0;i<2;i++)<br>{<br>cout<<"\n Enter details of book:"<<i+1;<br>b[i].getdata();
                                                      \{cout << "\'n Enter details of book:" << i+1;
                                                            b[i].getdata();
                                                      }
                                                       main()<br>
\text{Books b[5]};<br>
\text{`or}(\text{int } i=0; i<2; i++)<br>
{
\text{cut}<<\text{``n} Enter details of book:"<<i+1;<br>
b[i].getdata();<br>
\text{for}(\text{int } j=0; j<2; j++)<br>
{
\text{cut}<<\text{``n} Books are:";<br>
b[j].putdata();
\{cout << "\n Books are:";
                                                              b[j].putdata();
                                                       }
                                                 getch();
                                                 }
```
Enter details of book 1: Enter Title: RDBMS Enter price: 250 Enter details of book 2: Enter Title: C++ Enter price: 200 Enter details of book 3: Enter Title: Operating System Enter price: 280 Books are: Title: RDBMS Price: 250 Title: C++ Price: 200 Title: Operating System Price: 280

r price: 250<br>
er class of book 2:<br>
er Title: CI+1<br>
er details of book 3:<br>
er Rice: 280<br>
er Cetails of book 3:<br>
er Rice: 280<br>
e. C-RIBMS<br>
esc. er DEMS<br>
e.: 250<br>
e.: 290<br>
c. 200<br>
e.: 290<br>
c. 200<br>
e.: 250<br>
c. Operating System Enter details of book 2:<br>Enter trie: C-1+<br>Enter price: 200<br>Enter price: 200<br>Enter details of book 3:<br>Enter price: 250<br>Trie: CDBMSS<br>Trie: C-1+<br>Price: 200<br>Trie: Operating System<br>Trie: coperating System<br>Price: 200<br>In above pr Enter Title: Orerating System<br>
Enter price: 200<br>
Enter trice: Operating System<br>
Enter the Operating System<br>
Enter Fice: 200<br>
However, member functions<br>
Trice: 210<br>
Trice: 210<br>
Trice: 220<br>
In above pogram array being type c

Assignment: Write an OOP to input and display student details using array of object.

Solve this assignment and attach the screenshot of program in pdf file along with the notes.

#### Friend Function:

- $\triangleright$  When data is declared as private inside the class then its not accessible from outside the class.
- $\triangleright$  A function that is not a member or an external class will not be able to access private data.
- $\triangleright$  A programmer may have a situation where programmer needs to access private data from non-member function and external classes.
- $\triangleright$  For handling such situation concept of friend function is useful.
- $\triangleright$  Friend function is ordinary function or member of another class.
- $\triangleright$  A class can allow non-member function and other classes to access its own private data by making them friends.

#### How to define and use friend function in C++:

- $\triangleright$  A friend function is written as any other normal function except function declaration of this function is preceded with friend keyword.
- $\triangleright$  Friend function must have a class to which it is declared as a function passed to it in argument. metion that is not a member or an external class will not be able to access private data.<br>
cogrammer may have a situation where programmer needs to access private data from no<br>
handling such situation concept of friend fun

#### Syntax:

#### • Important points regarding friend function

- 1. Keyword friend is placed only in function declaration of the friend function and not in function definition<br>2. It is possible to declare friend function in any number of classes<br>3. It is possible to declare print functi • **Important points regarding friend function**<br>
2. It is possible to declare friend function in any number of classes<br>
2. It is possible to declare friend function in any number of classes<br>
3. It is possible to declare pri 3. Important points regarding friend function<br>3. Keyword friend is placed only in function declaration of the friend function and not in formulation.<br>3. It is possible to declare print function in any number of classes.<br>3. 1. **Important points regarding friend function**<br>
1. Keyword friend is placed only in function declaration of the friend function and not in<br>
2. It is possible to declare friend function in any number of classes<br>
3. It is p Important points regarding friend function<br>1. Keyword friend is placed only in function declaration of the friend fu<br>2. It is possible to declare friend function in any number of classes<br>3. It is possible to declare print
- 
- 
- Important points regarding friend function<br>1. Keyword friend is placed only in function declaration of the frien<br>2. It is possible to declare friend function in any number of classes<br>3. It is possible to declare print func
- 
- 

### Program:

```
class FriendDemo
\{d Demo<br>
int a,b;<br>
void test()<br>
{<br>
Fr:<br>
d.t<br>
co<br>
ge
        public: 
                              void test() 
                                 \{a=100;
                                                      b=200;
                                 } 
                 friend void compute(FriendDemo);
};
\begin{array}{lllllllllll} \mbox{class FriendDemo} & \mbox{void main()} & \mbox{void main()} & \mbox{if} \mbox{if a, b;} & \mbox{FriendDemo d;} & \mbox{check();} & \mbox{void test()} & \mbox{compute(d)}; & \mbox{getch();} & \mbox{output(d)}; & \mbox{getch();} & \mbox{getch();} & \mbox{getch();} & \mbox{getch();} & \mbox{getch();} & \mbox{getch();} & \mbox{getch();} & \mbox{getch();} & \mbox{getch();} & \mbox{getch();} & \mbox{getch();} & \mbox{getch();} &\{int a,b;<br>
ublic:<br>
void test()<br>
{<br>
a=100;<br>
}<br>
b=200;<br>
}<br>
friend void compute(FriendDemo);<br>
Qut<br>
Add<br>
compute(FriendDemo f)<br>
int c;<br>
c=f.a+f.b;<br>
cout<<"\n Addition is:"<<c;<br>
Friend Addition is:"<<c;
```
cout << "\n Addition is:" << < c;

```
void main()
\{in()<br>FriendDemo d;<br>d.test();<br>compute(d);<br>getch();
     d.test();
     compute(d);
     getch();
}
```
Output: Addition is: 300

Here, function compute() is a non member function of class FriendDemo. In order to make this function have an access to private data i.e. a and b of class FriendDemo, declare it as friend so that it can access the private data of class FriendDemo.

```
}
```
 $c=f.a+f.b;$ 

#### • Friend Class:

- 
- <ul>\n<li><b>9.11</b> <b>1.2</b> <b>1.3</b> <b>1.4</b> <b>1.5</b> <b>1.5</b> <b>1.6</b> <b>1.6</b> <b>1.7</b> <b>1.7</b> <b>1.8</b> <b>1.8</b> <b>1.9</b> <b>1.9</b> <b>1.9</b> <b>1.9</b> <b>1.9</b> <b>1.9</b> <b>1.9</b> <b>1.9</b> <b>1.9</b> <b>1.9</b> <b>1.9</b> <b>1.9</b> <

```
Friend Class:<br>
2. This will allow that the second one can access private and protected members of first class.<br>
2. This will allow that the second one can access private and protected members of first class.<br>
2. Class Squa
Example:
class Square;
class Rectangle {
                  Class:<br>
end function, we can also declare the class as friend of anothe<br>
Il allow that the second one can access private and protected r<br>
:<br>
:<br>
class Square<br>
tangle {<br>
\begin{array}{ccc}\n\vdots & \vdots \\
\text{int} \text{w}, \text{h}; & \text{public:} \\
\text{int area()} & \{\endpublic: 
                  int area()
                                                                           class Square
                                                                            \{as friend of another class.<br>
ate and protected members of first class.<br>
uare<br>
int side;<br>
\begin{array}{ccc}\n\text{void main} & \{\text{Square sq};\} \\
\text{ind setSide(int x)} & \text{Rectangle}(10);\n\end{array}public:
                                                                                         x as friend of another class.<br>
ate and protected members of first class.<br>
uare<br>
void main<br>
(void main<br>
{
square sq;<br>
coid setSide(int x)<br>
Rectangle r;<br>
side=x;<br>
sq.setSide(10);<br>
reconvert(sq);<br>
and class Bectangle:
                                                                                         \{void main
                                                                                                                                                    \{Square sq;
                                                                                                                                                          Rectangle r;
                   \{return(w*h);
                     }
                  void convert(Square);
};
                                                                                                 side=x;
                                                                                         }
                                                                                  friend class Rectangle;
                                                                           };
                                                                           void Rectangle::convert(Square s)
                                                                            \{w=s.side;
                                                                                   h=s.side;
                                                                            }
                                                                                                                                                          sq.setSide(10);
                                                                                                                                                          r.convert(sq);
                                                                                                                                                           main<br>
Square sq;<br>
Rectangle r;<br>
sq.setSide(10);<br>
r.convert(sq);<br>
int a=r.area();<br>
cout<<"\n Area of Rectangle is:"<<a;<br>
getch();
                                                                                                                                                           cout << "\n Area of Rectangle is: "<< a;
                                                                                                                                                           getch();
                                                                                                                                                    }
```
Area of Rectangle is: 100

In this example , we have declared class Rectangle as friend of Square class so that Rectangle can access private and protected members of a Square class . But Square class can not access protected and private members of Rectangle class.

# THANK YOU…